### **IX.3 Latent topic models**

### **1. Basic idea**

- **2. Latent semantic indexing (LSI)**
- **3. Probabilistic latent semantic indexing (pLSI)**
- **4. Latent Dirichlet allocation (LDA)**

### Probabilistic latent semantic indexing (pLSI)

- We model documents as (probabilistic) mixtures of topics (a.k.a. aspects)
- Each topic generates words with *topic-specific probabilities*
- We assume *conditional independence of word w and document d given topic t*:

 $-$  Pr[ $w \wedge d \wedge t$ ] = Pr[ $w \wedge d$  |  $t$ ] Pr[ $t$ ] = Pr[ $w$  |  $t$ ]Pr[ $d$  |  $t$ ]Pr[ $t$ ]

- $-\Pr[w \wedge d] = \sum_t \Pr[w | t] \Pr[d | t] \Pr[t]$
- Generative model:

 $-$  Pr[*w* | *d*] =  $\sum_{t}$  Pr[*t* | *d*] Pr[*w* | *t*]

### pLSI example **Assistic Lateralistic Lines Construction COVERT MODEL**

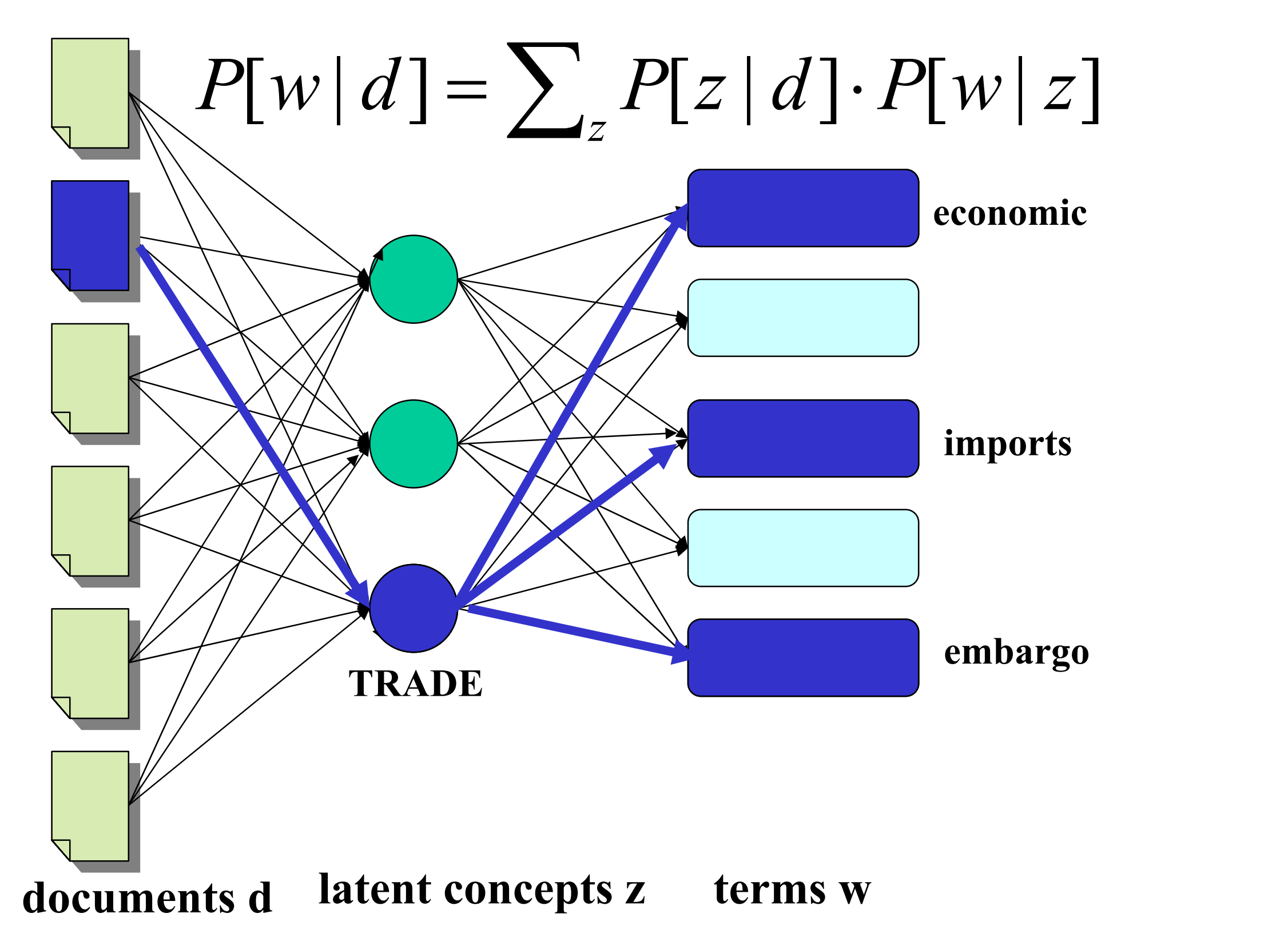

### Relationship of pLSI to co-clustering

Co-clustering clusters documents and terms – no overlapping Co-cluster mean  $\mu$  is the "strength of words in these documents"

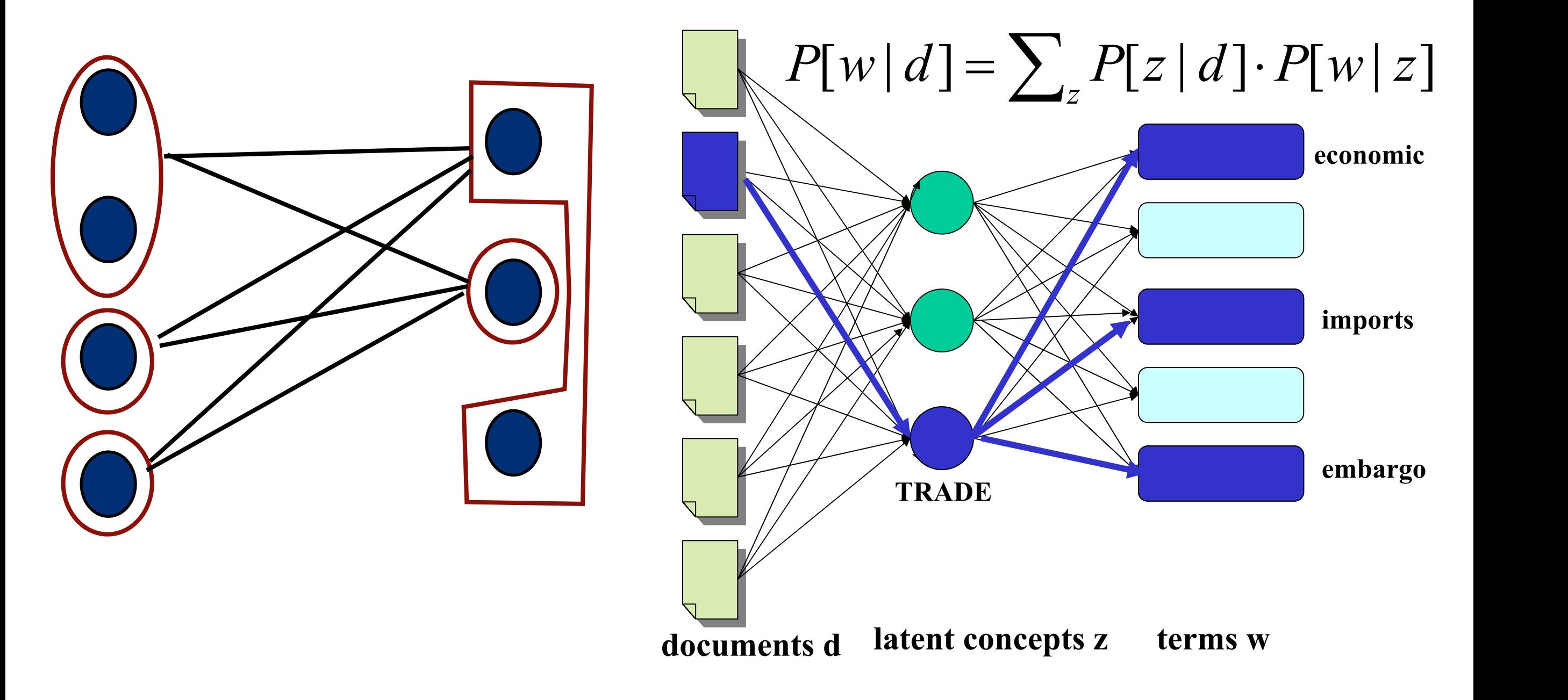

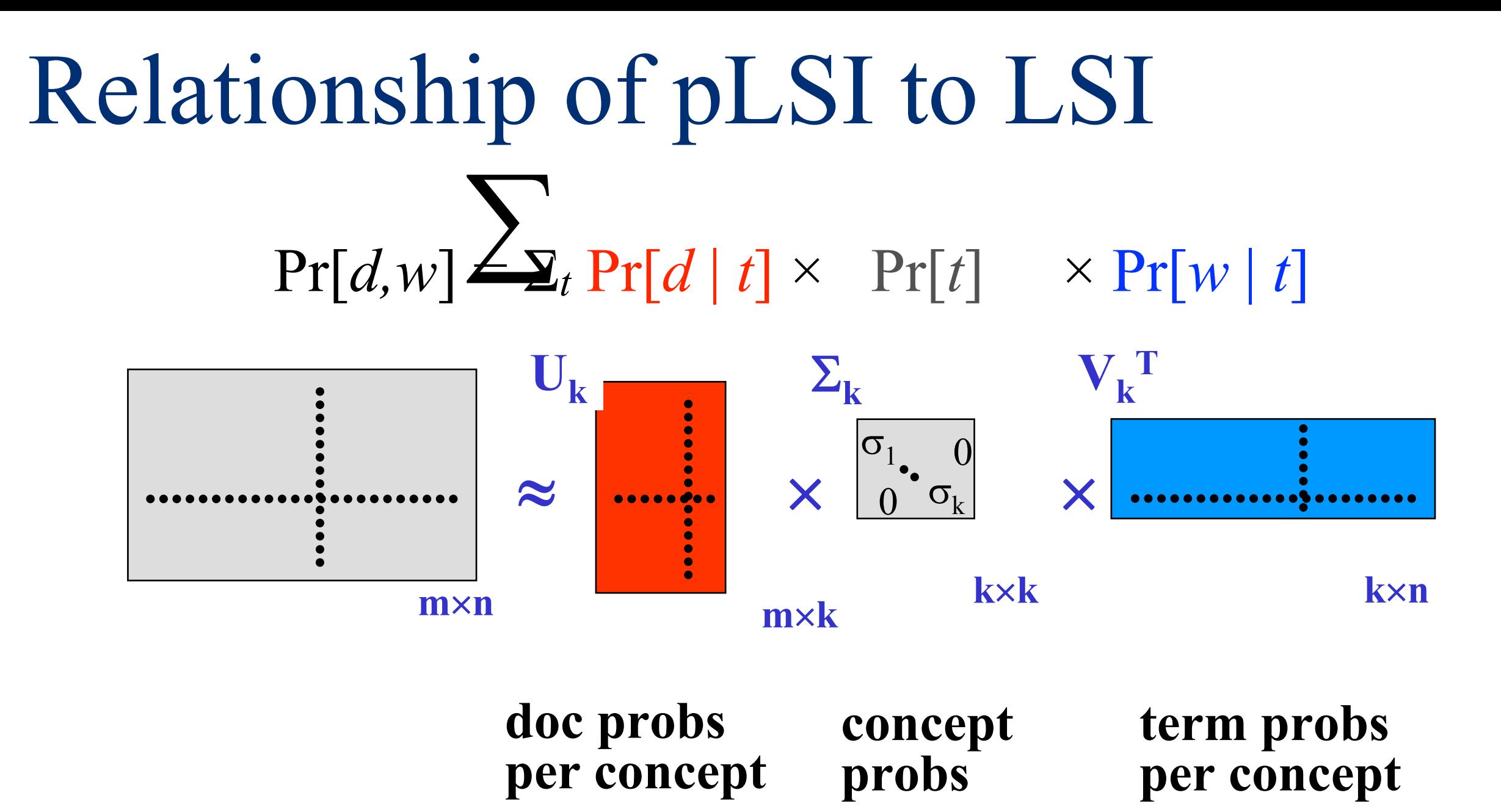

Differences to SVD:

- Probabilities are nonnegative (NMF!) and normalized
- Loss function is not squared loss, but Kullback–Leibler divergence

#### Geometry of pLSI and each document *di* participates in each context with some specific fraction *P*(*zk* | *di*).  $normal$

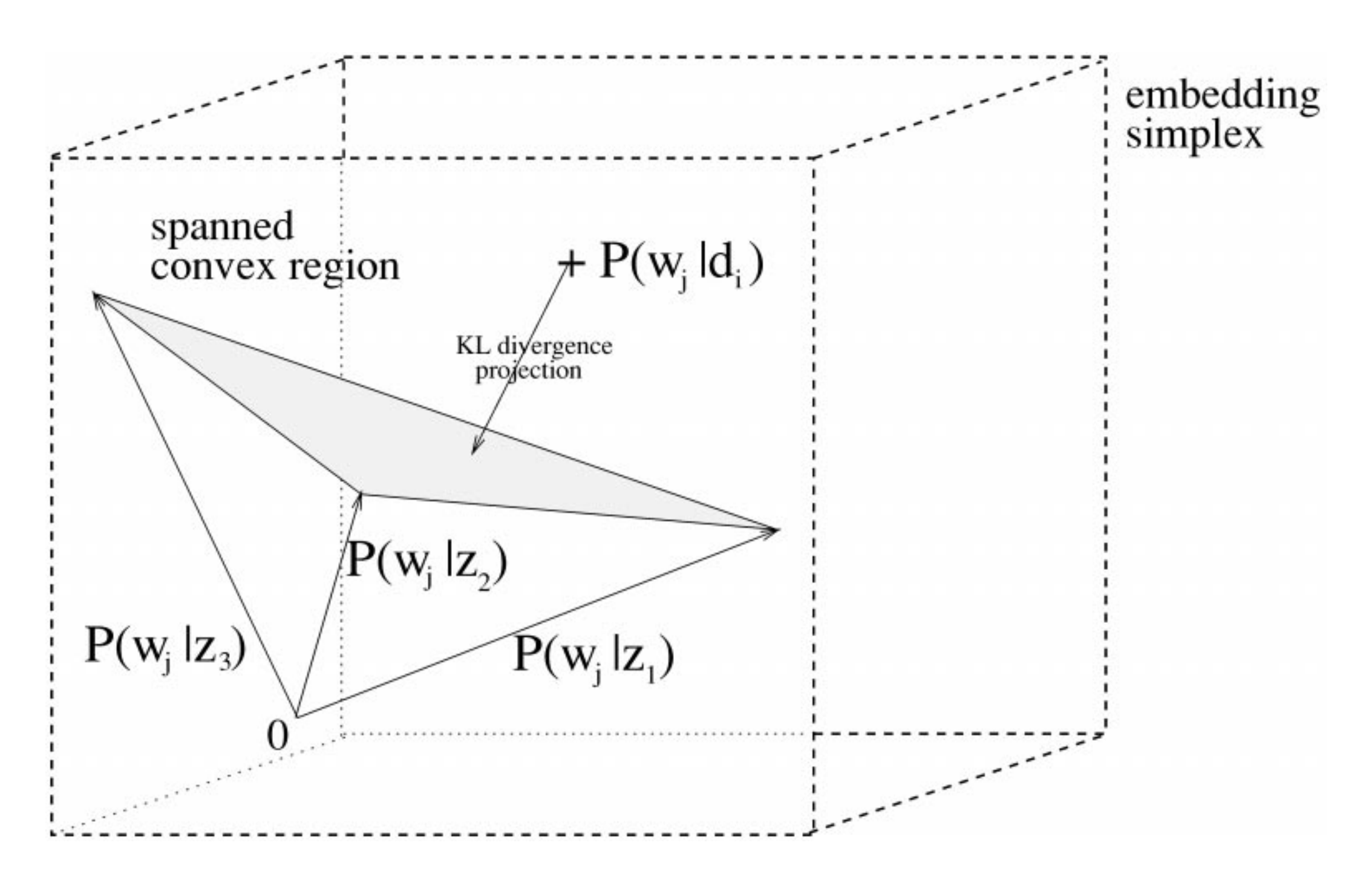

*Figure 22. Shet Convertisting the probabilistic latent semantic analysis.* 2001

## Relationship of pLSI to NMF

- pLSI is equivalent to NMF that
	- tries to minimize KL-divergence, not squared loss
	- has factors normalized (probabilities must sum to 1) – [Ding, Li & Peng, 2008]
- Equivalency means that they try to minimize the same loss function
	- Typical algorithmic approaches differ

- Data:  $n(d, w)$  absolute freq. of word w in doc d
- Parameters:  $Pr[t | d]$ ,  $Pr[w | t]$
- Log-likelihood: ∑*d*∑*<sup>w</sup> n*(*d,w*) log Pr[*d,w*]

• E-step: 
$$
Pr[t | d, w] = \frac{Pr[t | d] Pr[w | t]}{\sum_{y} Pr[y | d] Pr[w | y]}
$$

M-step:

$$
Pr[w | t] \propto \sum_{d} n(d, w) Pr[t | d, w]
$$
  
Pr[t | d]  $\propto \sum_{w} n(d, w) Pr[t | d, w]$ 

In addition uses 'tempered' method to avoid overfitting.

- Data:  $n(d, w)$  absolute freq. of word w in doc d
- Parameters: Pr[*t* | *d*], Pr[*w* | *t*]
- Log-likelihood: ∑*d*∑*<sup>w</sup> n*(*d,w*) log Pr[*d,w*]

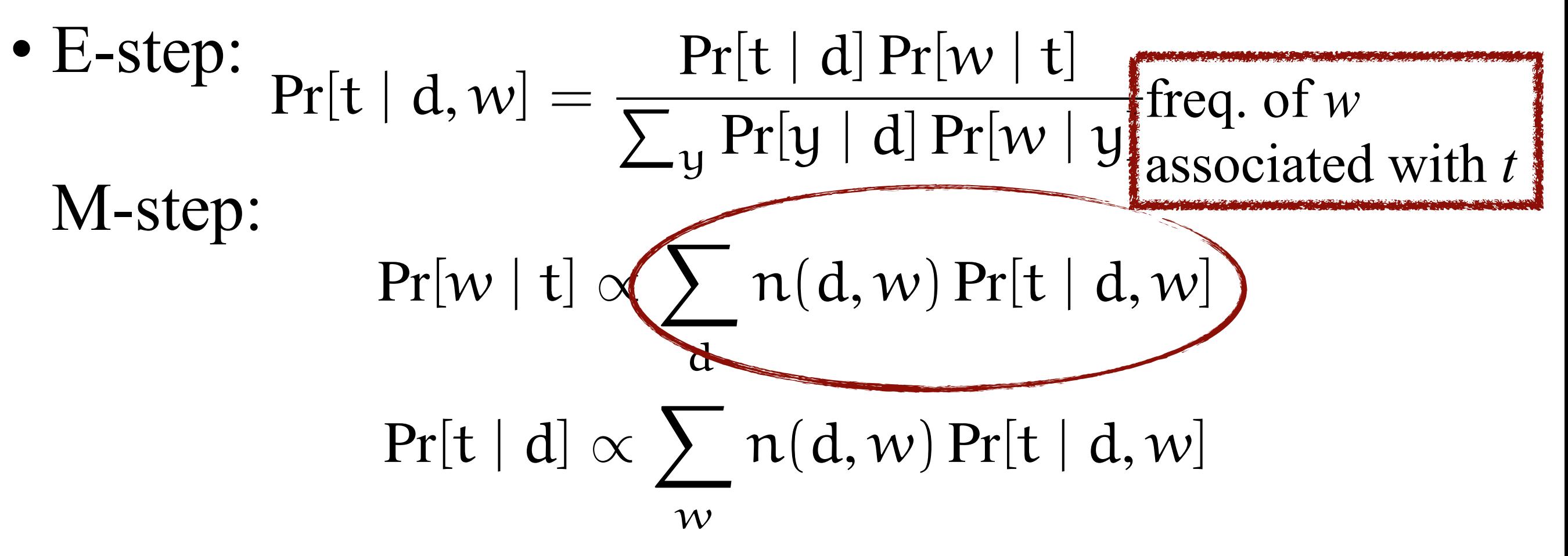

In addition uses 'tempered' method to avoid overfitting.

- Data:  $n(d, w)$  absolute freq. of word w in doc d
- Parameters: Pr[*t* | *d*], Pr[*w* | *t*]
- Log-likelihood: ∑*d*∑*<sup>w</sup> n*(*d,w*) log Pr[*d,w*]

• E-step: 
$$
Pr[t | d, w] = \frac{Pr[t | d] Pr[w | t]}{\sum_{y} Pr[y | d] Pr[w | y]}
$$

M-step:

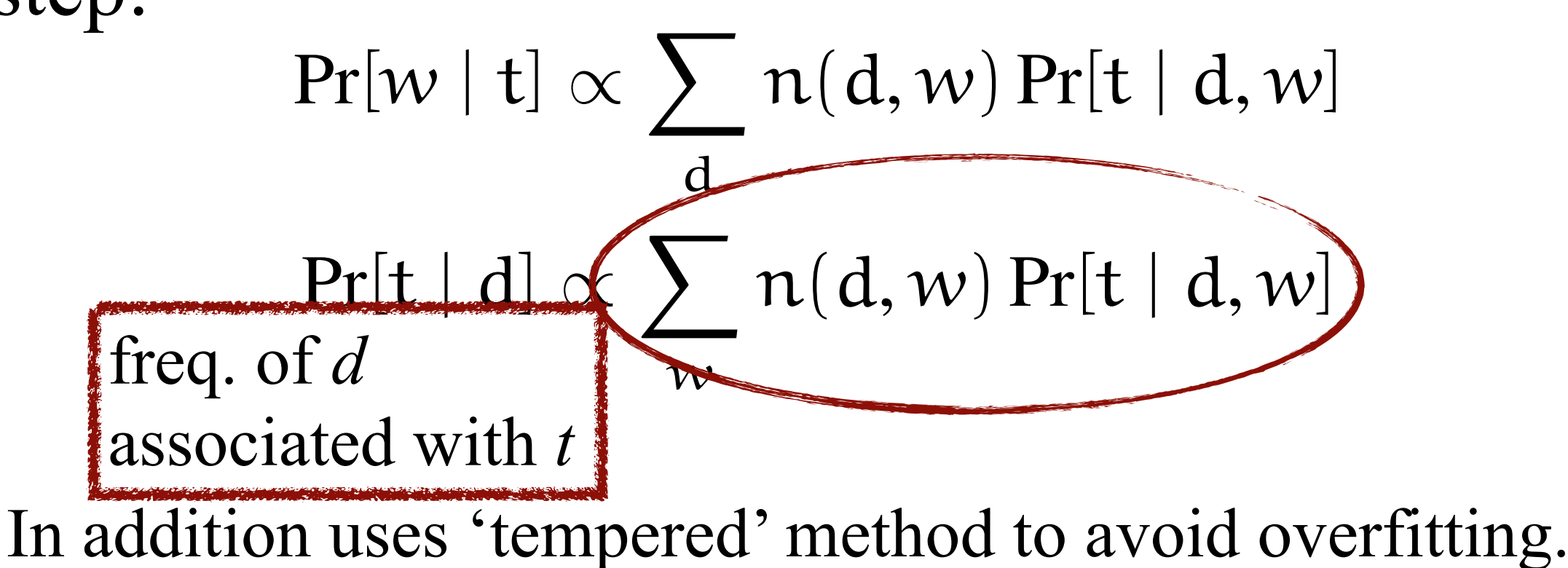

- Data:  $n(d, w)$  absolute freq. of word w in doc d
- Parameters:  $Pr[t | d]$ ,  $Pr[w | t]$
- Log-likelihood: ∑*d*∑*<sup>w</sup> n*(*d,w*) log Pr[*d,w*]

• E-step: 
$$
Pr[t | d, w] = \frac{Pr[t | d] Pr[w | t]}{\sum_{y} Pr[y | d] Pr[w | y]}
$$

M-step:

$$
Pr[w | t] \propto \sum_{d} n(d, w) Pr[t | d, w]
$$
  
Pr[t | d]  $\propto \sum_{w} n(d, w) Pr[t | d, w]$ 

In addition uses 'tempered' method to avoid overfitting.

## Folding-in of queries

- Keep all estimated parameters fixed
- Treat a query as a 'new document' to be explained
	- Find topics that most likely generate the query
		- Query = document;  $Pr[w | t]$  is kept fixed
	- EM for query parameters

$$
Pr[t | q, w] = \frac{Pr[t | q]\hat{p}[w | t]}{\sum_{y} Pr[y | q]\hat{p}[w | y]}
$$

$$
Pr[t | q] = \frac{\sum_{w} n(q, w) Pr[t | q, w]}{\sum_{w, y} n(q, w) Pr[y | q, w]}
$$

# Query processing

- Documents and queries are both represented as *probability distributions over k topics*  $-k$ -dimensional vectors with  $x_i \geq 0$  and  $\sum x_i = 1$
- *•* Any convenient vector-space similarity measure works
	- *–* scalar product
	- *–* cosine

*–* …

*–* KL divergence

### Experimental results: example

### • Concepts (10 of 128) extracted from Science Magazine articles (12K)

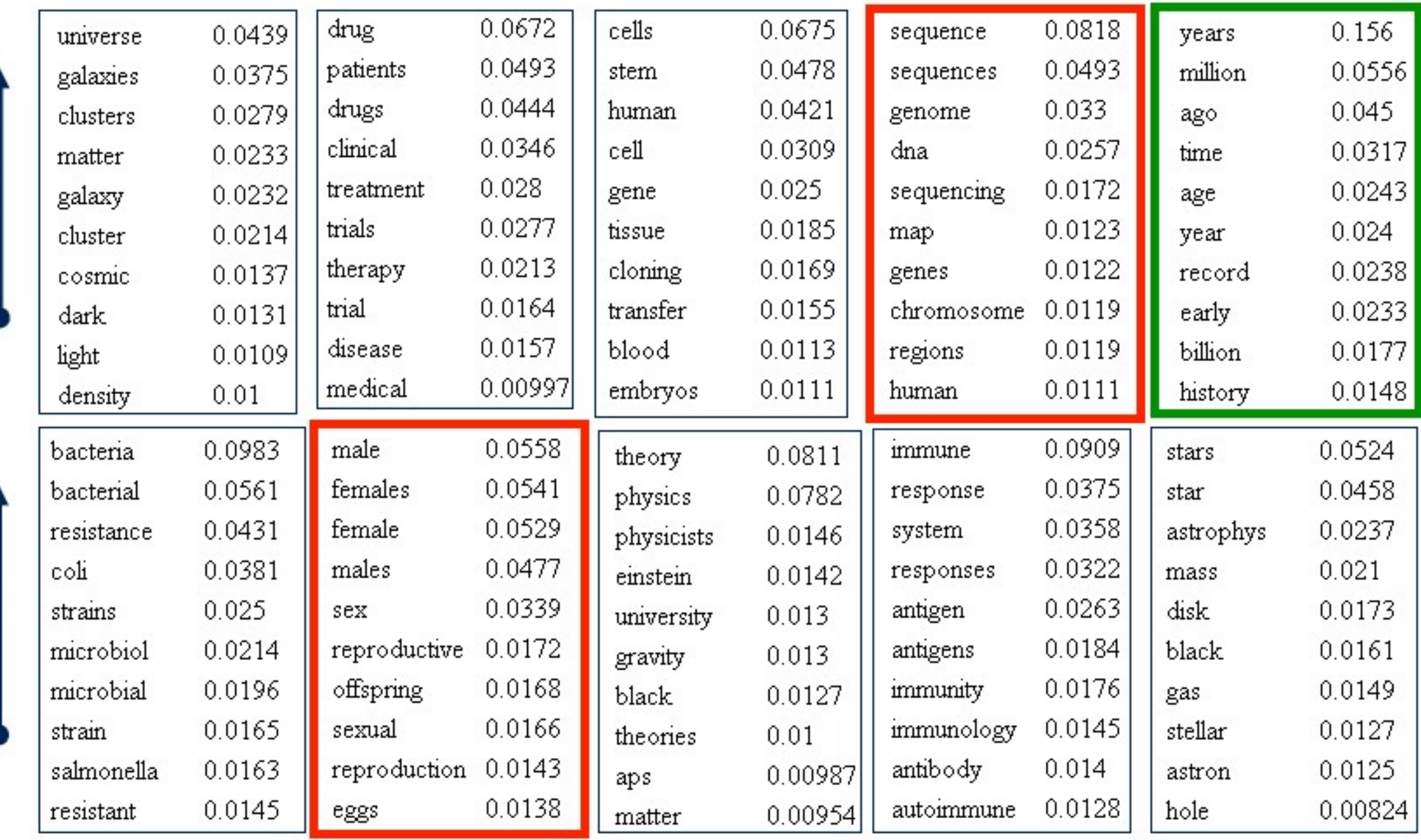

#### **Source: Thomas Hofmann, Tutorial at ADFOCS 2004**

 $P(W|Z)$ 

 $P(W|Z)$ 

# On perplexity

- How well does the model generalize to unseen data?
	- **– The** question in statistics/machine learning
	- **–** Many measures
		- But the proof of the pudding is in the eating...
- **•** Perplexity is one measure of generalization performance
	- **–** Log-averaged inverse probability of unseen data:

$$
\mathcal{P} = \text{exp}\left\{-\frac{\sum_{d,w} n'(d,w)\log\Pr[w\mid d]}{\sum_{d,w} n'(d,w)}\right\}
$$

**•** *n'*(*d,w*) = frequency of word *w* in doc *d in test-data*

### Experimental results: perplexity

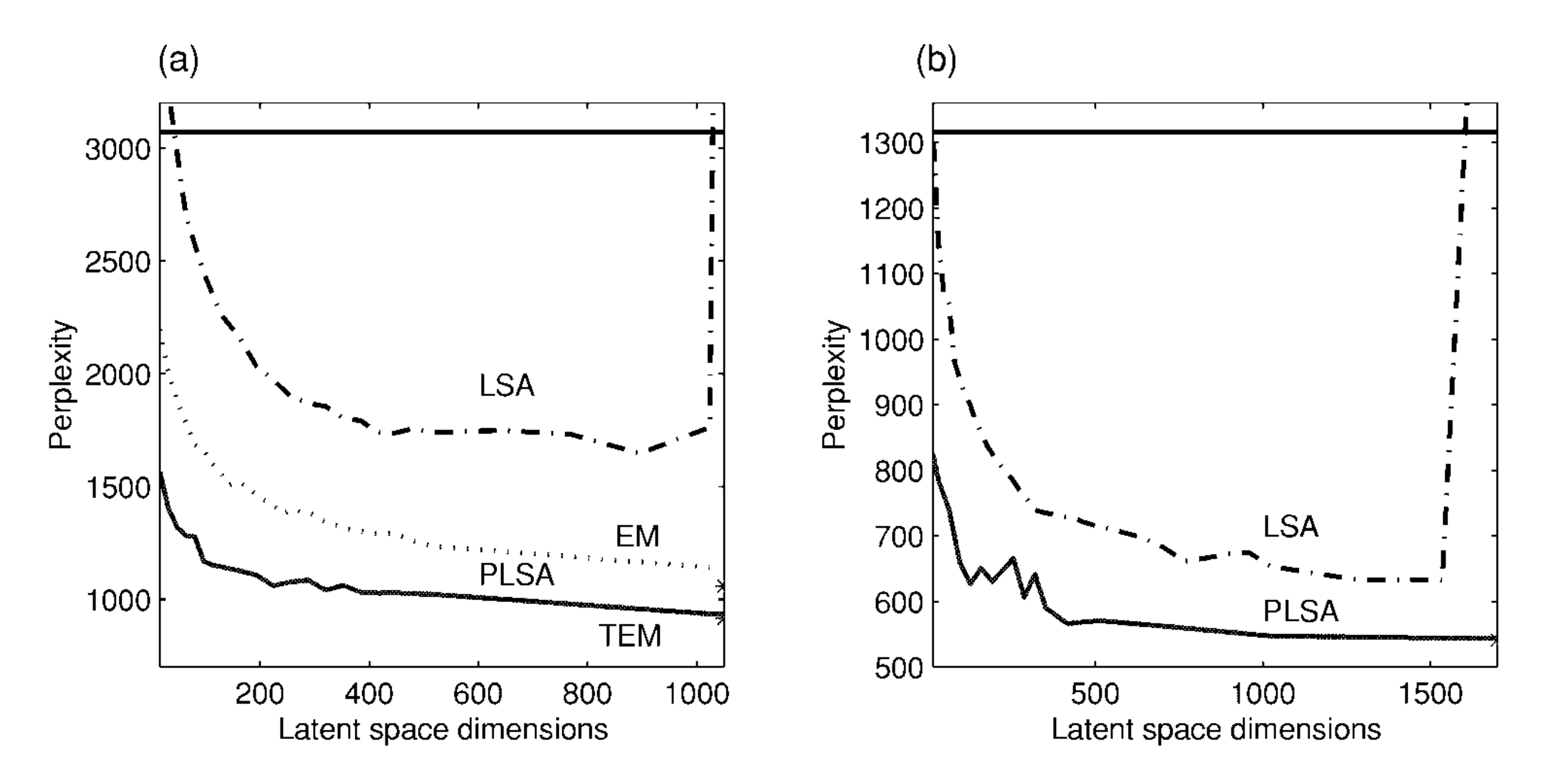

*Figure 6*. Perplexity results as a function of the latent space dimensionality for (a) the MED data (rank 1033) and (b) the LOB data (rank 1674). Plotted results are for LSA (dashed-dotted curve) and PLSA (trained by TEM  $=$ solid curve, trained by early stopping  $EM =$  dotted curve). The upper baseline is the unigram model corresponding to marginal independence. The star at the right end of the PLSA denotes the perplexity of the largest trained aspect models  $(K = 2048)$ .

# pLSI summary

- Probabilistic variant of LSI
	- Equivalent to NMF with particular normalization
- Better experimental results than LSI
- Good on 'closed' corpora
	- But tied on the fixed corpus
		- No generative model!
- Computationally expensive – Indexing and querying
- Number of latent concepts has to be selected – BIC, AIC, asses with held-out data with different *k*

### Latent Dirichlet allocation (LDA)

- Multiple-cause mixture model (MCMM)
- Documents contain multiple topics
	- Topics are expressed by specific word distributions
- LDA provides a generative model for this
	- $-Dirichlet topic mixtures$

#### **Seeking Life's Bare (Genetic) Necessities**

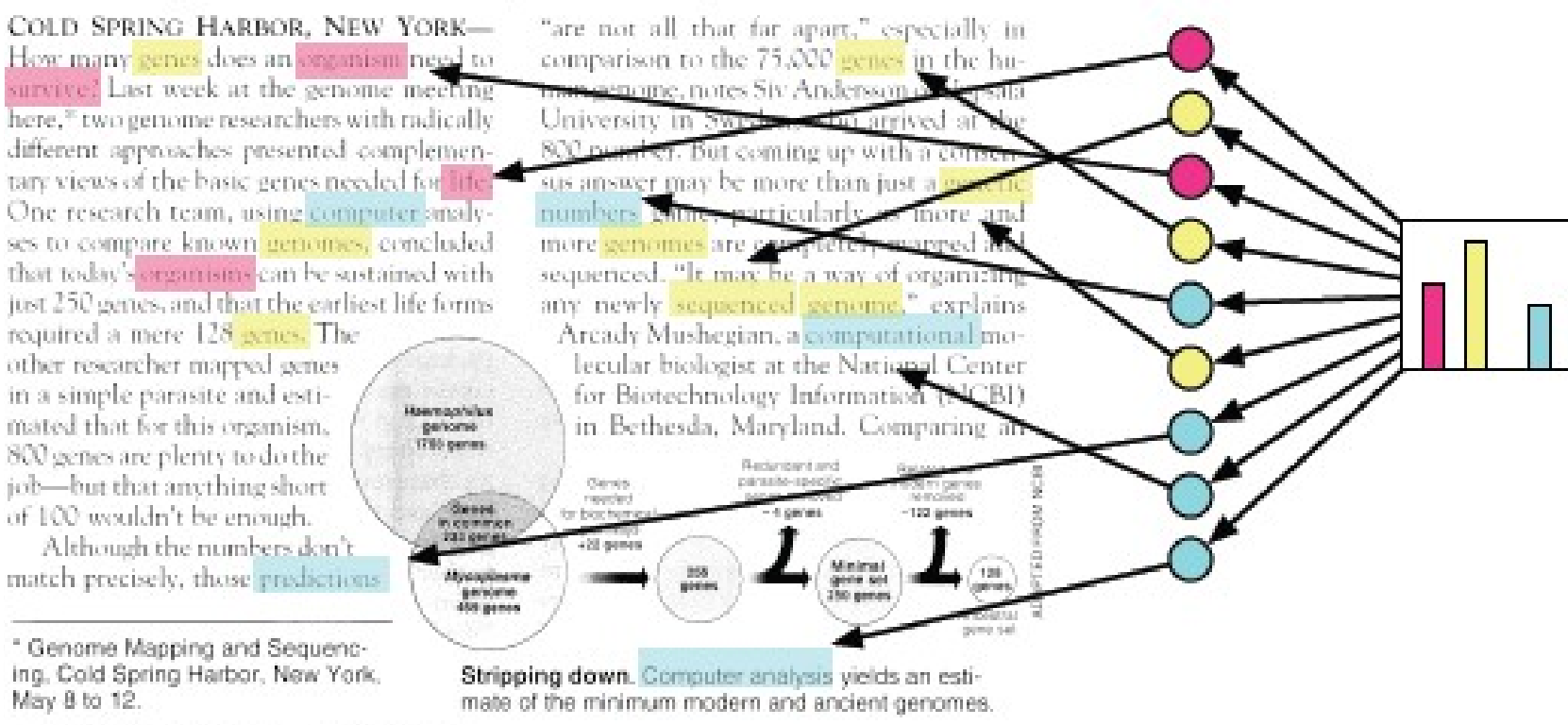

SCIENCE . VOL. 272 . 24 MAY 1996

## LDA generative model

- For each document *d*
	- $-$  Choose doc length *N* (# word occurrences) ~ Poisson( $\lambda$ )
	- Choose topic-probability parameters **β** ~ Dirichlet(**α**)
	- For each *N* word occurrences in *d* (at position *n*)
		- Choose one of *k* topics  $t_n \sim$  multinomial( $\beta$ , *k*)
		- Choose one of M words  $w_n$  from per-topic distribution ~ multinomial(**θ**, *M*)

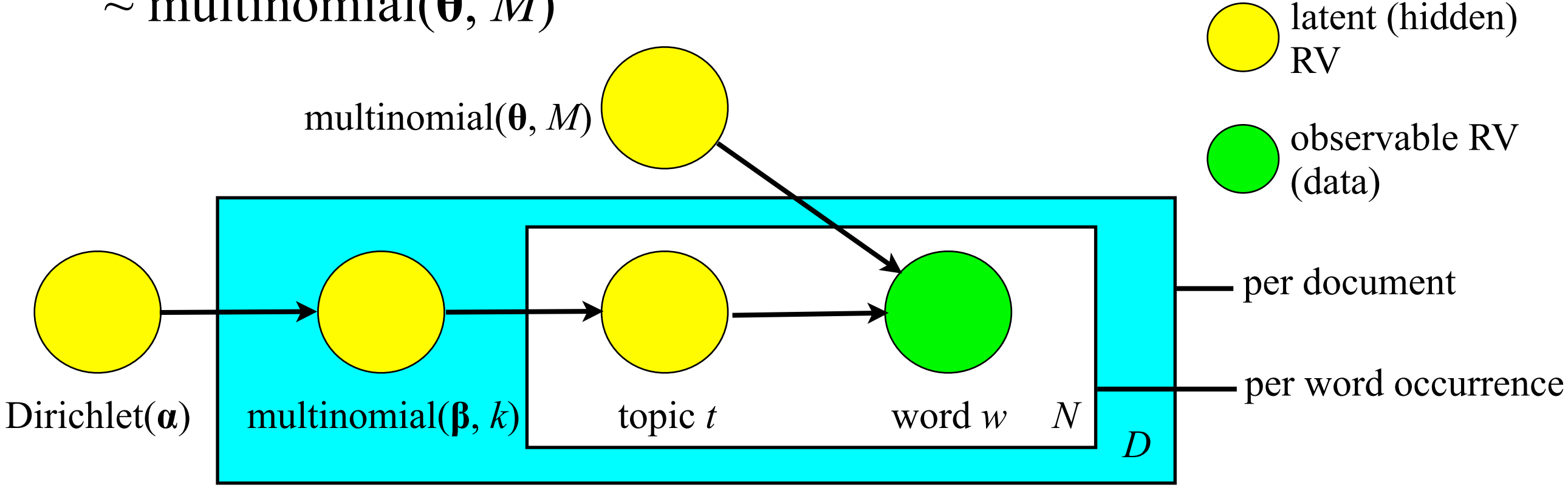

### LDA: instance-level model

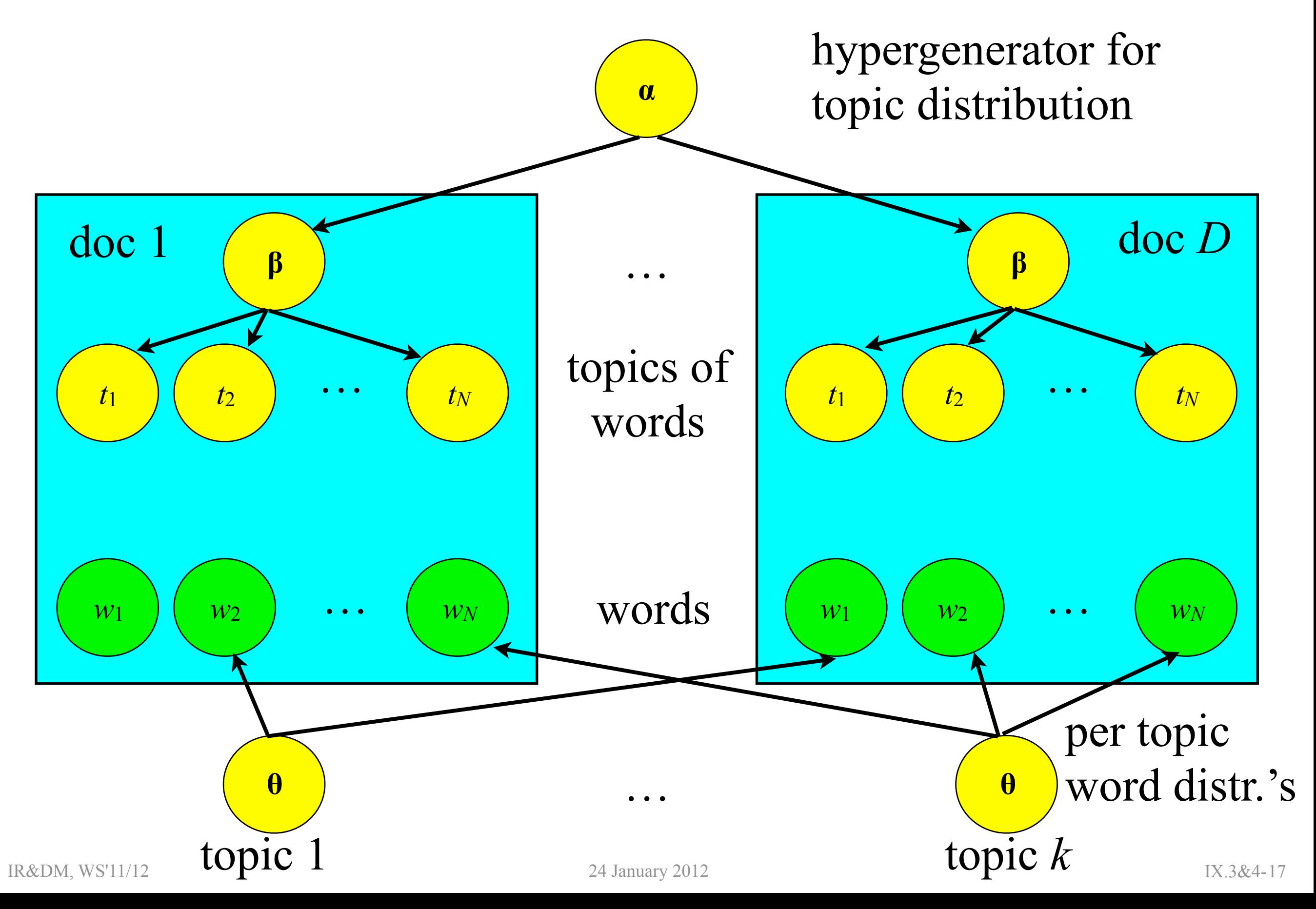

#### Comparison to other latent-topic models **Comparison to Other Latent-Topic Models** mparison to other latent-topic model **Comparison to Other Latent-Topic Models**

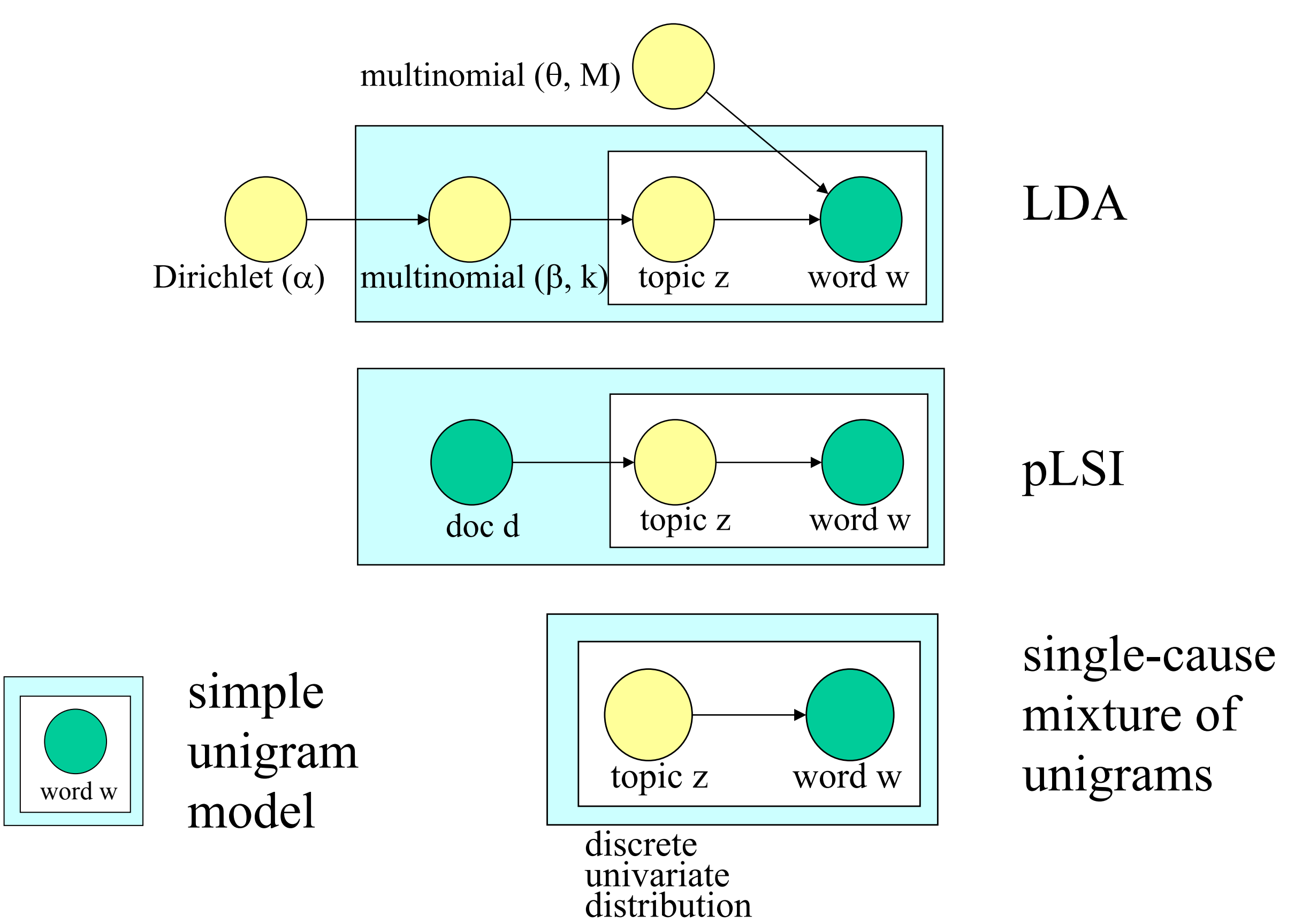

### Computing LDA

$$
\text{Pdf of Dirichlet:}\qquad f(\beta\mid\pmb{\alpha})=\frac{\Gamma\left(\sum_{i=1}^k\alpha_i\right)}{\prod_{i=1}^k\Gamma(\alpha_i)}\beta_1^{\alpha_1-1}\cdots\beta_k^{\alpha_k-1}
$$

Probability of document d given **a** and **\beta**:  
\n
$$
Pr[d | \alpha, \theta] = \int f(\beta | \alpha) \left( \prod_{n=1}^{N} \sum_{t_n=1}^{k} \beta_{t_n} \theta_{t_n, w_n} \right) d\beta
$$
\n
$$
= \frac{\Gamma\left(\sum_{i=1}^{k} \alpha_i\right)}{\prod_{i=1}^{k} \Gamma(\alpha_i)} \int \left( \prod_{i=1}^{k} \beta_i^{\alpha_i - 1} \right) \left( \prod_{n=1}^{N} \sum_{t_n=1}^{k} \beta_{t_n} \theta_{t_n, w_n} \right) d\beta
$$

⇒ Posterior probability is *intractable*!

### Variational inference

- Consider a family of tractable lower-bound functions
- In E-step, find optimal parameters for these lowerbound functions
- In M-step, use the fixed lower-bound distribution to find parameters to maximize the log-likelihood
	- In M-step we update parameters **α** and **θ**
	- Full details in [Blei, Ng, Jordan: *Latent Dirichlet Allocation*, J. Mach. Learn. Res., 3, 2003]

### Lower-bound distributions

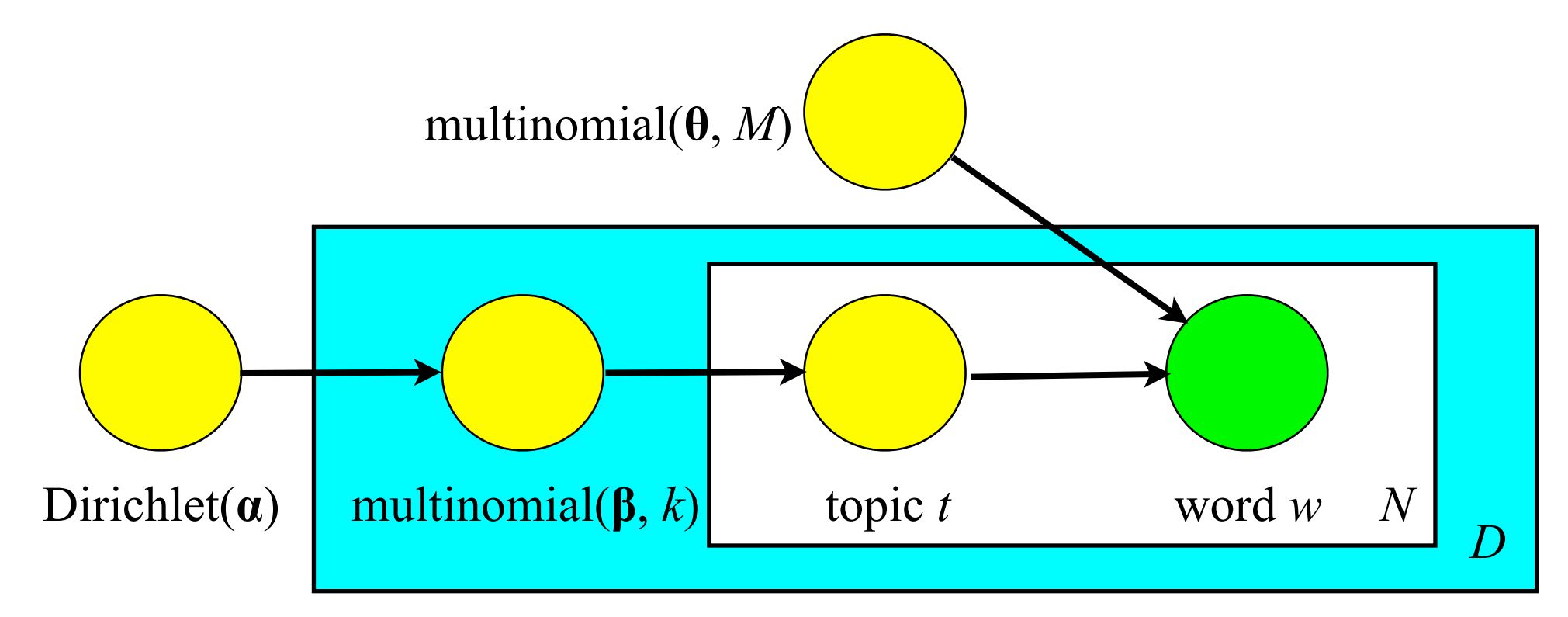

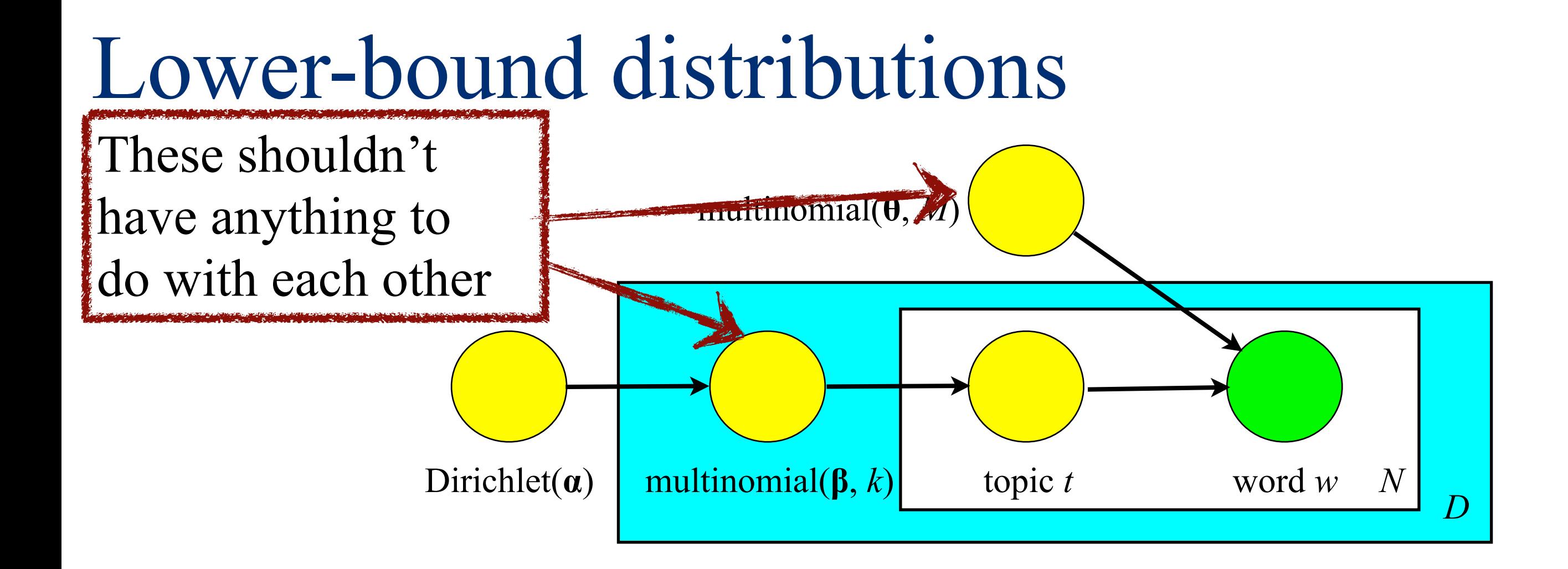

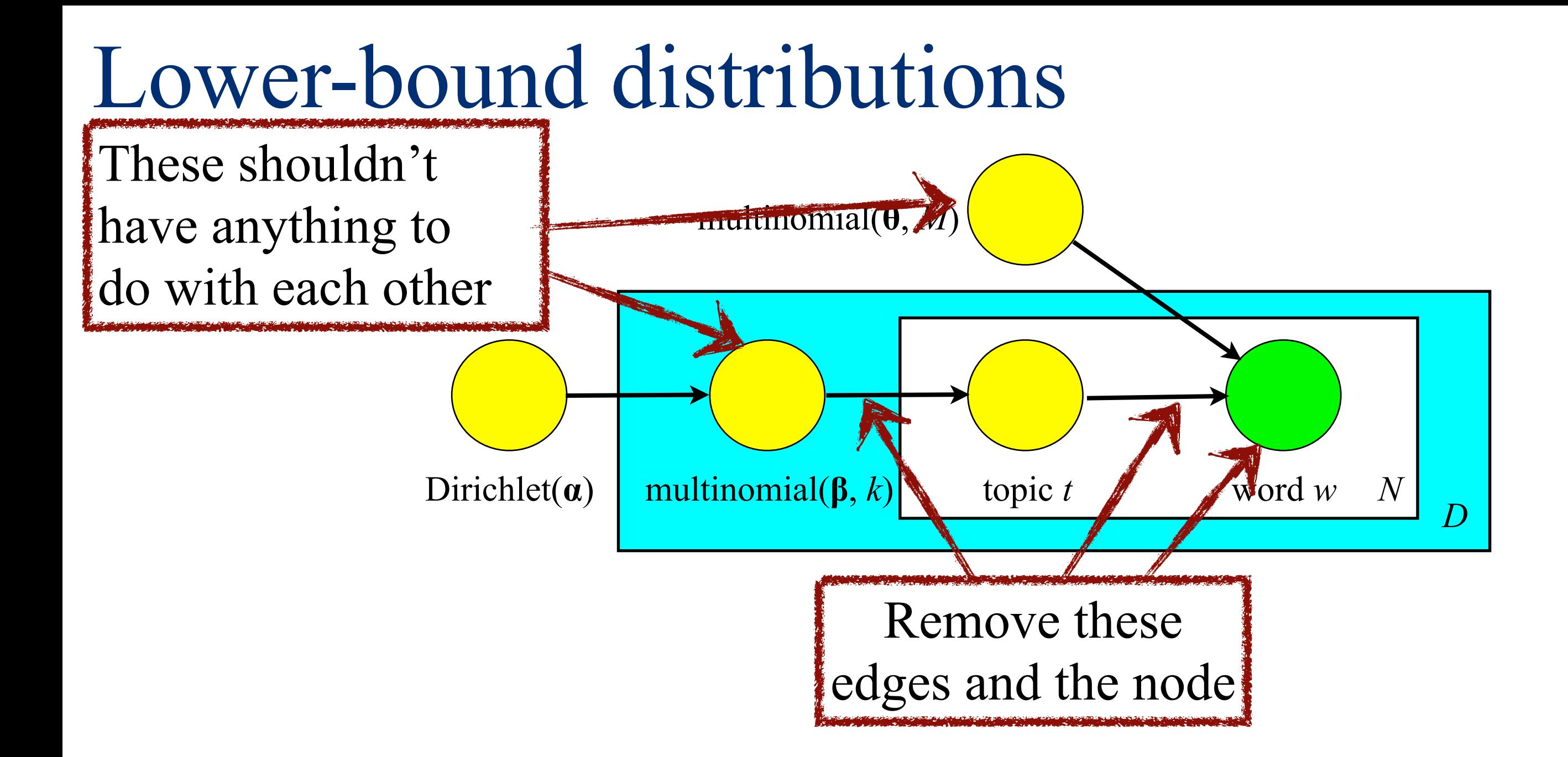

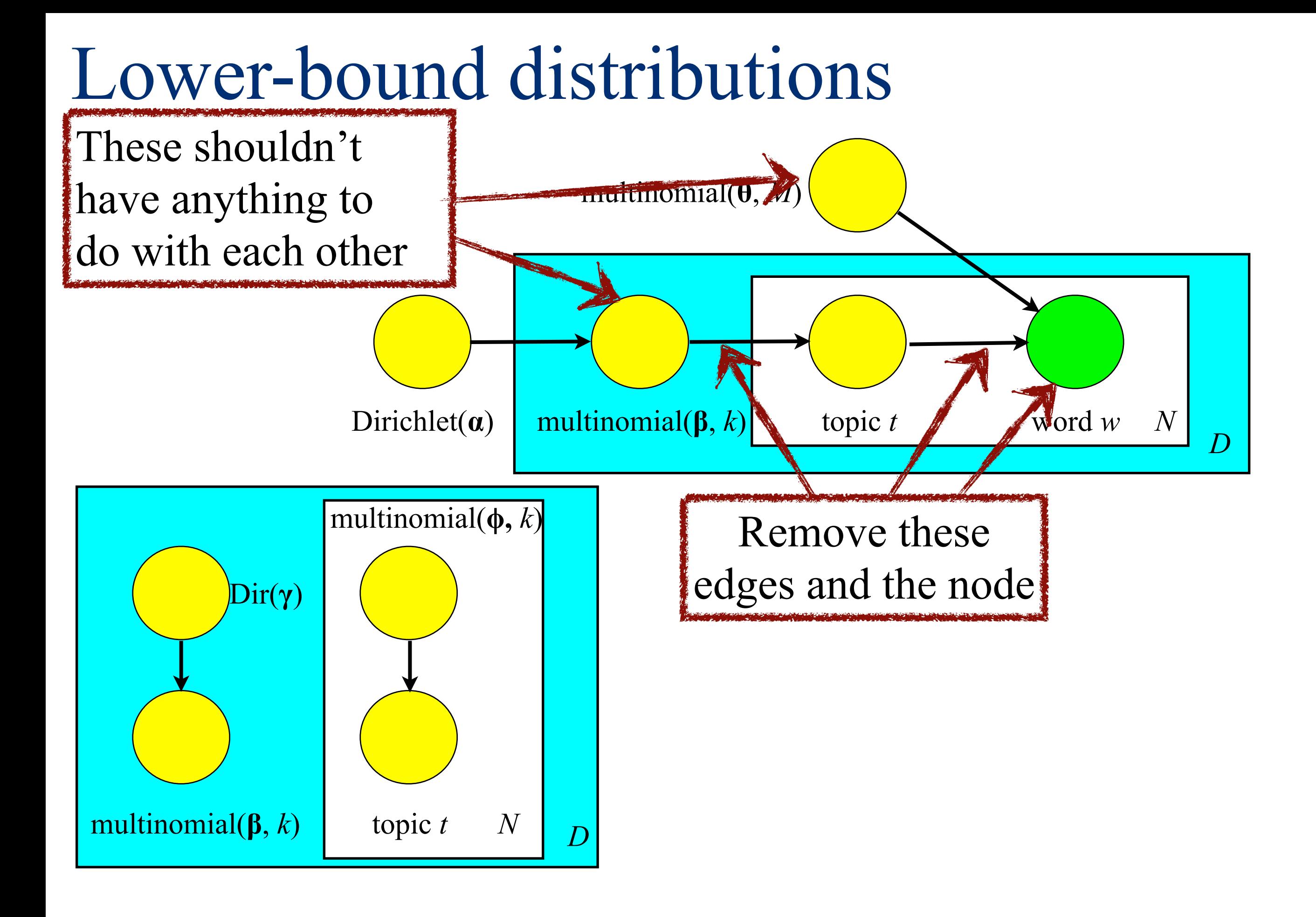

![](_page_27_Figure_0.jpeg)

### Extended LDA

- A new document arrives that has never-before seen word
	- The word gets 0 probability  $\Rightarrow$  document gets 0 prob.
- Answer: *smoothing*
	- Assign each word non-zero probability

![](_page_28_Figure_5.jpeg)

### Geometry of latent-topic models eu y or latent-topic models

![](_page_29_Figure_1.jpeg)

### LDA experimental results: example **LDA Experimental Results: Example LDA Experimental Results: Example**

![](_page_30_Picture_55.jpeg)

The William Randolph Hearst Foundation will give \$1.25 million to Lincoln Center, Metropolitan Opera Co., New York Philharmonic and Juilliard School. "Our board felt that we had a real opportunity to make a mark on the future of the performing arts with these grants an act every bit as important as our traditional areas of support in health, medical research, education and the social services," Hearst Foundation President Randolph A. Hearst said Monday in announcing the grants. Lincoln Center's share will be \$200,000 for its new building, which will house young artists and provide new public facilities. The Metropolitan Opera Co. and New York Philharmonic will receive \$400,000 each. The Juilliard School, where music and the performing arts are taught, will get \$250,000. The Hearst Foundation, a leading supporter of the Lincoln Center Consolidated Corporate Fund, will make its usual annual \$100,000 donation, too. IRDM WS 2007 4-108

Source: Blei et al., 2003

### LDA experimental results: perplexity **LDA Experimental Results: Perplexity**

### , <sup>2</sup> <sup>2</sup> *dw* ]|[log),( ])|[),,(( <sup>2</sup> *dwPdwfreq dwPdwfreqH* ¦ **perplexity: on corpus of 16333 AP newswire articles**

![](_page_31_Figure_2.jpeg)

### Summary of LDA

- Adds a generative model to pLSI
- Generally thought to be better than  $pLSI$ 
	- Some recent work enhances pLSI and makes it better  $-pLSI = LDA$  with uniform Dirichlet prior
- Expensive computations and expensive query processing

### **IX.4 Dimensionality reduction**

- **1. Curse of dimensionality**
- **2. Matrix factorization to help Feature extraction**
- **3. Johnson–Lindenstrauss lemma**
- **4. Feature selection**

### Zaki & Meira, Ch. 6 & 8

### Curse of dimensionality

- Many data mining algorithms need to work in highdimensional data
- But life gets harder as dimensionality increases – The volume grows too fast

### Curse of dimensionality

- Many data mining algorithms need to work in highdimensional data
- But life gets harder as dimensionality increases
	- The volume grows too fast
		- 100 points evenly-spaced points in unit interval have max distance between adjacent points of 0.01

### Curse of dimensionality

- Many data mining algorithms need to work in highdimensional data
- But life gets harder as dimensionality increases
	- The volume grows too fast
		- 100 points evenly-spaced points in unit interval have max distance between adjacent points of 0.01
		- To get that distance for adjacent points in 10-dimensional unit hypercube requires  $10^{20}$  points
		- Factor of  $10^{18}$  increase

## Hypersphere and hypercube

- Hypercube is *d-*dimensional cube with edge length *2r*  $-V$ olume:  $vol(H_d(2r)) = (2r)^d$
- Hypersphere is the *d*-dimensional ball of radius *r*  $-$  vol(S<sub>1</sub>(*r*)) = 2*r*  $-$  vol(S<sub>2</sub>(*r*)) =  $\pi r^2$  $-$  vol(S<sub>3</sub>(*r*)) = 4/3  $\pi r^3$  $-Vol(S_d(r)) = K_d r^d$ , where  $K_d =$ •  $\Gamma(d/2 + 1) = (d/2)!$  for even *d*  $\pi^{\mathrm{d}/2}$  $\Gamma(d/2 + 1)$

![](_page_38_Figure_1.jpeg)

IF VOIUME NYDETSDHETE NAS Fraction of volume hypersphere has of surrounding hypercube:

higher dimensions

![](_page_39_Figure_1.jpeg)

lim  $d \rightarrow \infty$  $vol(S_d(r))$  $vol(H_d(2r))$  $=$   $\lim$  $d \rightarrow \infty$  $\pi^{\mathrm{d}/2}$  $\frac{1}{2^d \Gamma(d/2 + 1)} \rightarrow 0$ IF VOIUME NYDETSDHETE NAS  $\text{Im} \left[ \text{Re} \left( \text{Im} \right) \right]$ lim d→∞  $\overline{\phantom{a}}$  $\frac{\ }{\sqrt{2}}$  =  $\frac{\ }{\ }$  $\overline{m}$  $\mathbf{u}$  $\frac{1}{1-\epsilon}$  $\mathsf{U}_1$ riq $(\mathsf{L}_1)$  increases, most of the volume of the  $\mathsf{U}_2$ Fraction of volume hypersphere has of surrounding hypercube:

higher dimensions

![](_page_40_Figure_1.jpeg)

![](_page_40_Picture_2.jpeg)

lim  $d \rightarrow \infty$  $vol(S_d(r))$  $vol(H_d(2r))$  $=$   $\lim$  $d \rightarrow \infty$  $\pi^{\mathrm{d}/2}$  $\frac{1}{2^d \Gamma(d/2 + 1)} \rightarrow 0$ IF VOIUME NYDETSDHETE NAS  $\text{Im} \left[ \text{Re} \left( \text{Im} \right) \right]$ lim d→∞  $\overline{\phantom{a}}$  $\frac{\ }{\sqrt{2}}$  =  $\frac{\ }{\ }$  $\overline{m}$  $\mathbf{u}$  $\frac{1}{1-\epsilon}$  $\mathsf{U}_1$ riq $(\mathsf{L}_1)$  increases, most of the volume of the  $\mathsf{U}_2$ Fraction of volume hypersphere has of surrounding hypercube:

![](_page_41_Figure_1.jpeg)

Mass is in the corners!

IX.3&4-30

lim  $d \rightarrow \infty$  $vol(S_d(r))$  $vol(H_d(2r))$  $=$   $\lim$  $d \rightarrow \infty$  $\pi^{\mathrm{d}/2}$  $\frac{1}{2^d \Gamma(d/2 + 1)} \rightarrow 0$ IF VOIUME NYDETSDHETE NAS  $\text{Im} \left[ \text{Re} \left( \text{Im} \right) \right]$ lim d→∞  $\overline{\phantom{a}}$  $\frac{\ }{\sqrt{2}}$  =  $\frac{\ }{\ }$  $\overline{m}$  $\mathbf{u}$  $\frac{1}{1-\epsilon}$  $\mathsf{U}_1$ riq $(\mathsf{L}_1)$  increases, most of the volume of the  $\mathsf{U}_2$ Fraction of volume hypersphere has of surrounding hypercube:  $\Omega(H, (2r))$   $\frac{1}{d}$   $\sim$   $2d\Gamma(d/2 + 1)$ 

![](_page_41_Figure_4.jpeg)

and (d) Higher Dimensions. In d dimensions there are 2<sup>d</sup> "corners" and 2d−<sup>1</sup> diagonals.

![](_page_42_Figure_1.jpeg)

![](_page_43_Picture_1.jpeg)

 $vol(S_d(r,\varepsilon)) = vol(S_d(r)) - vol(S_d(r-\varepsilon))$  $= K_d r^d - K_d (r-\varepsilon)^d$ 

![](_page_44_Picture_1.jpeg)

$$
\text{vol}(S_d(r,\varepsilon)) = \text{vol}(S_d(r)) - \text{vol}(S_d(r-\varepsilon))
$$
  
=  $K_d r^d - K_d(r-\varepsilon)^d$ 

Fraction of volume in the shell:  $\vdash$ 

$$
\frac{\text{vol}(S_d(r,\epsilon))}{\text{vol}(S_d(r))} = 1 - \left(1 - \frac{\epsilon}{r}\right)^d
$$

![](_page_45_Picture_1.jpeg)

$$
\text{vol}(S_d(r,\varepsilon)) = \text{vol}(S_d(r)) - \text{vol}(S_d(r-\varepsilon))
$$
  
=  $K_d r^d - K_d(r-\varepsilon)^d$ 

Fraction of volume in the shell:  $\vdash$ 

$$
\frac{\text{vol}(S_d(r,\epsilon))}{\text{vol}(S_d(r))} = 1 - \left(1 - \frac{\epsilon}{r}\right)^d
$$

$$
\lim_{d\to\infty}\frac{\textrm{vol}(S_d(r,\varepsilon))}{\textrm{vol}(S_d(r))}=\lim_{d\to\infty}1-\left(1-\frac{\varepsilon}{r}\right)^d\to 1
$$

![](_page_46_Figure_1.jpeg)

$$
\text{vol}(S_d(r,\varepsilon)) = \text{vol}(S_d(r)) - \text{vol}(S_d(r-\varepsilon))
$$
  
=  $K_d r^d - K_d(r-\varepsilon)^d$ 

Fraction of volume in the shell:  $\vdash$ 

$$
\frac{\text{vol}(S_d(r,\epsilon))}{\text{vol}(S_d(r))} = 1 - \left(1 - \frac{\epsilon}{r}\right)^d
$$

$$
\lim_{d\to\infty}\frac{\textrm{vol}(S_d(r,\varepsilon))}{\textrm{vol}(S_d(r))}=\lim_{d\to\infty}1-\left(1-\frac{\varepsilon}{r}\right)^d\to 1
$$

![](_page_46_Picture_6.jpeg)

### Feature extraction

- Aim: reduce the number of features by replacing them with new ones
- Tools: PCA (and other matrix factorizations)
	- Typical matrix factorizations give linear transformation
		- Projection of data to small-dimensional subspace
	- Using so-called *kernel trick* we can have non-linear transformations
		- See Zaki & Meira for more on kernel trick

### Johnson–Lindenstrauss lemma

- Finding the decomposition can be expensive
- Decompositions give only *global* guarantees – Any pair of points can have very different distances
- Can we guarantee *local* similarity?

**Johnson–Lindenstrauss lemma**. Given  $\varepsilon > 0$  and an integer *n*, let *k* be a positive integer such that  $k \geq k_0 = O(\varepsilon^{-2} \log n)$ . For every set X of *n* points in  $\mathbb{R}^d$  there exists  $F: \mathbb{R}^d \to \mathbb{R}^k$  such that for all  $x_i, x_j \in X$  $(1 - \varepsilon) \|x_i - x_j\|^2 \le \|F(x_i) - F(x_j)\|^2 \le (1 + \varepsilon) \|x_i - x_j\|^2$ 

### How to find the projections?

- We need to find an *k*-by-*d* matrix  $\mathbf{R} = (r_{ij})$  such that function  $x \mapsto Rx$  satisfies JL
- Remarkably, if we select  $r_{ij} \sim N(0,1)$ , *R* satisfies JL with high probability
	- That is, JL holds for *all* points of *X* with high probability
- Achlioptas has show that we can also select  $Pr[r_{ij} = 1] = 1/2$  and  $Pr[r_{ij} = -1] = 1/2$  or  $Pr[r_{ij} = 1] = 1/6, Pr[r_{ij} = 0] = 2/3, Pr[r_{ij} = -1] = 1/6$ – Sparse matrix

### Feature selection

- Sometimes we want to retain the original features
	- Interpretability
	- Sparsity

– …

- We can select the most important features and work only on them
	- Greedy algorithm: start with one feature and add new ones based on how much they improve
		- Improvement can be hard to compute
	- One can also use CX matrix decomposition
		- Matrix C selects the features